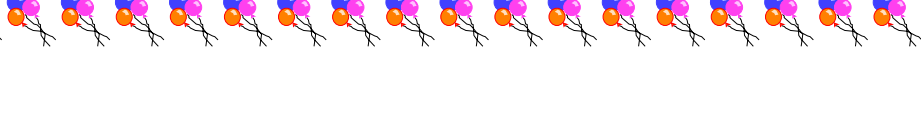

## **إعداد /السيد المعداوى**

## تظهر لنا هذه النافذة

֚֞֝֬֝֝֬֝֬֝֬֝֓֕֓֓֕֓֝֬֝֓֕֓֕֓֝֬֝֓֝֬ ź. Ŕ

**1** 

J

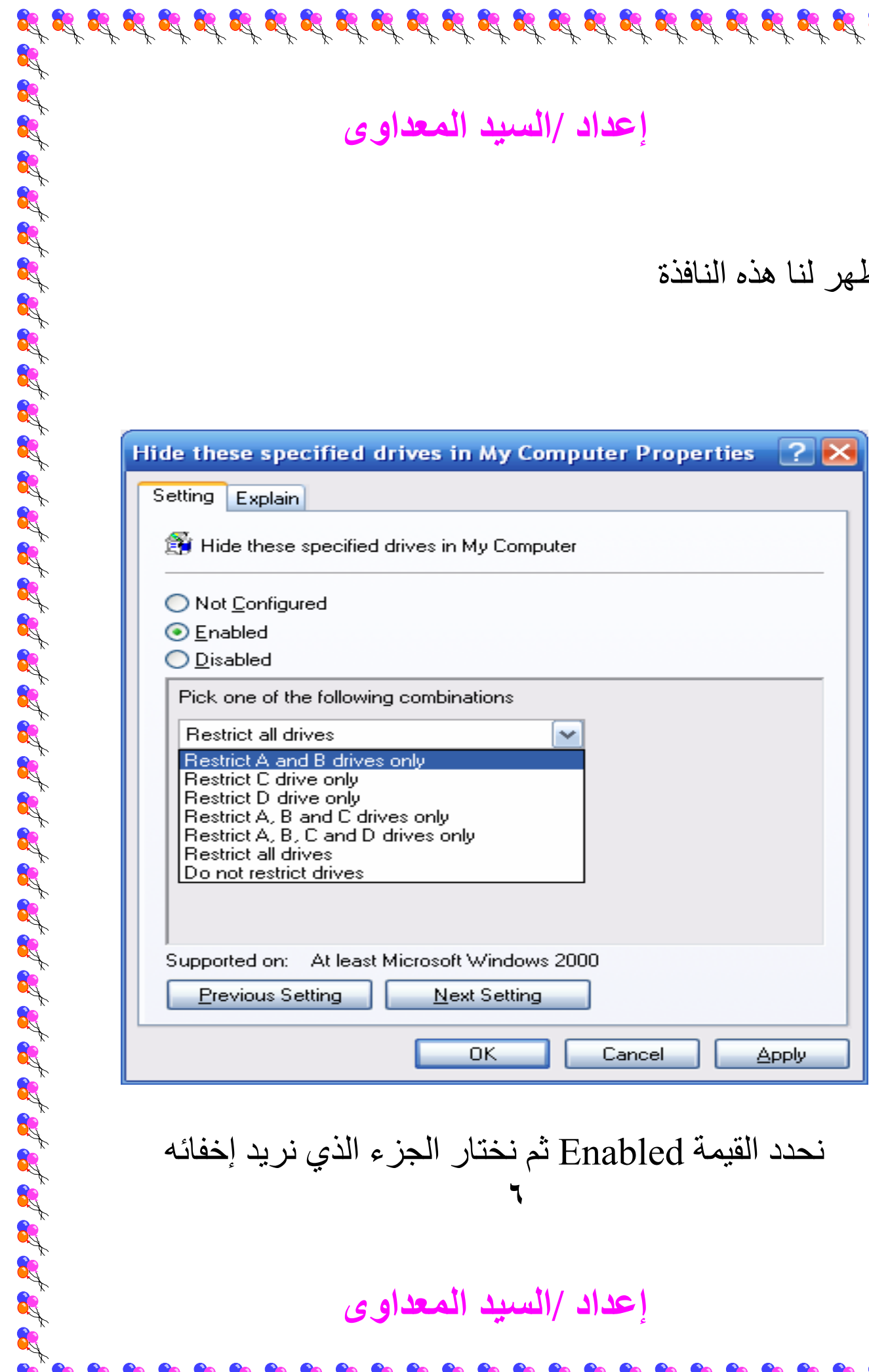

**٦** نحدد القيمة Enabled ثم نختار الجزء الذي نريد إخفائه

**إعداد /السيد المعداوى** 

R

 $\mathbf{g}^{\prime} \mathbf{g}^{\prime} \mathbf{g}^{\prime}$